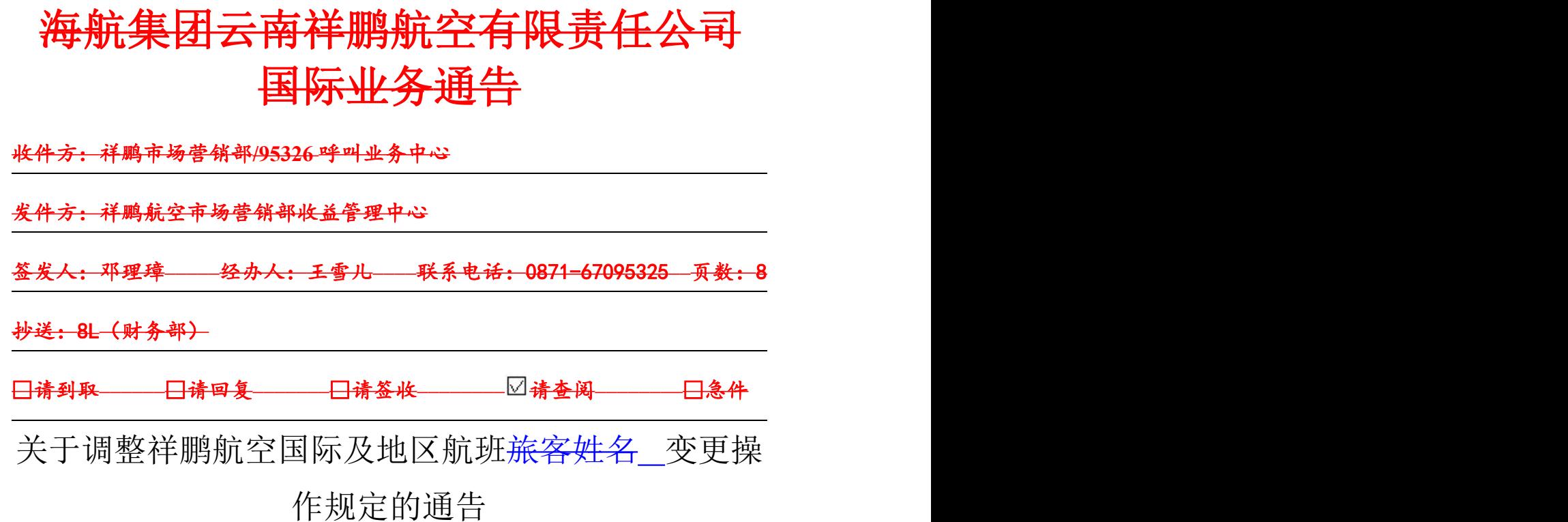

为进一步完善旅客姓名变更票务处理规定,特调整祥鹏航空国际 航段更改姓名服务操作规定如下,自下发之日起,原 8LGJ2017-033 号文件作废,请各单位遵照执行。

## 一、 更改姓名条件:

㈠适用航班:祥鹏航空国际及地区航班(含包机航线、SPA 及/或外 航 ADD ON 航段的联运国际客票,祥鹏航空为市场方的代码共享航班 除外)。

㈡适用客票类型:在客票有效期内,电子客票状态必须为 OPEN FOR USE。

㈢变更时限:

出境航班的变更截止时间为起飞 3 小时之前;

入境航班的变更截止时间为起飞 24 小时之前。

变更申请时间以柜台收到申请人证件原件/复印件或者呼叫业务中心 邮箱收到申请人证件扫描件的时间为准。

㈣姓名变更内容范围:

1. 姓名错误、遗漏或多输字母等不得超过 3 个字母。

例如: "Zhang/Sanfeng"可改为"Zhang/Shanfeng"

"Zhang/Sanfeng"可改为"Zhang/Sifeng"

"Zhang/Sanfeng"可改为"Zhang/Liufeng"

2. 姓名颠倒,但不涉及字母错误。

如: "Sanfeng/Zhang"可改为"Zhang/Sanfeng"

- 3. 旅客姓名后未加身份识别标识,但不涉及字母错误。
- 4. 外籍旅客姓名漏掉中间名,超过 3 个字母,但不涉及其他字母错 误。
- 5. 多个航段出在同一个票号中的,可进行免费姓名变更。
- 6. 旅客姓名未变更前凭曾用名购票,实际乘机时有效证件为新姓名, 如能提供户口簿原件、户籍证明原件等证明是同一人的,销售单 位在留存旅客相关证件复印件后可予免费变更姓名一次。旅客姓 名已经变更后仍凭曾用名购票,如要求改为新名字将不予变更, 按自愿退票处理。
- 7. 符合变更要求的姓名有且只有一次免费变更机会。

8. 超出以上变更范围和条件的旅客姓名变更一律按自愿退票处理。

## 二、 姓名变更业务操作单位及变更流程

㈠全程为祥鹏航空实际承运航段

祥鹏航空呼叫业务中心变更流程:

1、申请人电话提交姓名变更需求时,原则上要求将护照首页的扫描 件 通 过 邮 件 的 方 式 发 送 呼 叫 业 务 中 心 (邮 箱 地 址: 95326INTL@hnair.com)核实备案,若因特殊情况无法执行以上操作, 亦可按呼叫中心现行规定提供相关信息进行申请。

2、呼叫中心负责按本规定审核提交的姓名变更需求后,在原 PNR 中直 接用旅客标识/1 指令变更姓名后封口(或 1/1,4/1 等),系统不接 受时,可先输入 RP LKE 终端号, 然后再按改名指令输入并封口, 同 时用 RMK 指令备注"XMG"代码。呼叫中心执行姓名更改指令后, 须 检查并确认电子客票旅客姓名成功修改。

3、呼叫中心在 PNR 中输入 RP LKE 终端号, 然后再按改名指令输入修 改旅客姓名时,须在 PNR 中用 OSI 8L CTCM 手机号码/Pn 格式输入旅 客本人有效联系电话。后期若航班发生不正常,由国际不正常航班服 务室根据相关文件负责通知及保障旅客。

4、若往返程、联程、缺口程等客票在部分航段已使用后提出姓名变 更需求,可在审核无误后,在原 PNR 中将已使用航段相关信息删除, 再按以上变更流程处理。

5、呼叫中心执行姓名更改指令后,须检查并确认电子客票旅客姓名 成功修改。

6、原则上国际航班起飞前三个小时(含)内,祥鹏航空呼叫中心截 止受理姓名变更业务。三个小时(含)以内,呼叫中心工作人员可视 实际情况的可操作性办理该项业务。在办理该业务之前呼叫中心相关

工作人员需提醒旅客如因操作时间不足导致姓名变更不成功造成误 机,祥鹏航空不承担任何责任,呼叫中心需在征得旅客同意上述条款 后方可进行姓名变更操作。

祥鹏航空直属售票处(机场柜台和市区营业厅)变更流程:

1、由乘机人或其委托人提供乘机人有效身份证件原件供直属售票处 审核,并使用指令 detr:tn 票号,h 查看乘机人的有效票号是否有姓 名变更的记录,售票员审核无误后留存复印件备案。

2、售票处在原PNR中直接用旅客标识/1指令变更姓名后封口(或1/1, 4/1 等),系统不接受时,可先输入 RP LKE 终端号,然后再按改名 指令输入并封口,同时用 RMK 指今备注"XMG"代码。

3、售票处在 PNR 中输入 RP LKE 终端号, 然后再按改名指今输入修改 旅客姓名时,须在 PNR 中用 OSI 8L CTCM 手机号码/Pn 格式输入旅客 本人有效联系电话。后期若航班发生不正常,由国际不正常航班服务 室根据相关文件负责通知及保障旅客。

4、若往返程、联程、缺口程等客票在部分航段已使用后提出姓名变 更需求,可在审核无误后,在原 PNR 中将已使用航段相关信息删除, 再按以上变更流程处理。

㈡客票上的行程中含 SPA 航段及/或外航 ADD ON 航段客票的修改,呼 叫业务中心和直属售票处按照以下流程操作:

1、按照正确的姓名重新开具新客票,且航程日期与原客票必须一致。 并在新客票 PNR 中的 RMK 备注里做"修改姓名/原客票 PNR 记录+操作 单位+工作人员姓名", 例如, 95326 李三修改了一个 PNR 里的第二

个旅客姓名,在 RMK 里标注为" changed name/PNR 编码/P2 95326 lisan"。同时在 FC 项中输入原客票票号,IE 项的最前面增加"CHNA"。 2、如果原票是通过祥鹏直属柜台,海外网站或者呼叫业务中心购买, 新客票开出后,旅客需按实际销售价格支付票款及税费,原客票未使 用航段可按非自愿退票回原出票地办理全退。

3、如果原票是代理出具的以 859 确认的中性票,新客票开出后,旅 客需按实际销售价格支付票款及税费,由直属柜台主管审核,审核后 在《姓名修改申请表》签字同意,之后旅客凭签字的《姓名修改申请 表》回原出票地办理未使用航段的全退手续。

4、发生此类情况,呼叫业务中心尽量引导客户到祥鹏直属柜台办理, 如客户所在地无祥鹏直属柜台,则由呼叫业务中心为旅客按照步骤 1 重新开具新客票,新客票开出后,旅客需按实际销售价格支付票款及 税费,由国际客服主管审核签字,将签字后的《姓名修改申请表》(请 见附件一)扫描发至客户邮箱作为后续办理退票手续凭证。

## ㈢儿童客票 CHD 标识的打印

1、若在办理乘机手续前,发现儿童旅客所持有效证件与客 票上所列信息不符,未打印"CHD"标识时,此类客票如旅 客提出姓名变更需求,且同意不退还票款及税费差额,售票 处及呼叫中心可参照本文件操作办法给予免费变更,例: ZHANG/XIAO 改为 ZHANG/XIAO CHD。

2、若在办理乘机手续前,发现儿童旅客所持有效证件与客 票上所列信息不符, 未打印"CHD"标识时, 此类客票若旅

客提出姓名变更需求,且要求退还票款及民航发展基金差 额,此类客票按原舱位及原票价重新订座出票,若原舱位关 闭,可向呼叫中心 95326 申请 K 位,并在 PNR 中以 OSI 格式 备注原 PNR 信息(例如:OSI 8L LOST CHD CODE,KG56R); 若原舱位销售票价大于订座舱位对应公布普通票价的 75%, 则在 C、Y 舱重新订座出票,原客票可按非自愿退票处理。 3、若发现成人客票打印"CHD"标识, 按即时开放舱位, 重 新订座出票,原客票按自愿退票处理,产生票款及税费差额 由旅客自行承担。

本文件自 2018 年 8 月 15 日正式生效。

祥鹏航空市场销售部

收益管理中心

2018 年 8 月 15 日

附件一:

## **姓名修改申请表**

操作单位: カランス インファイル アイスト あいかい か理时间:

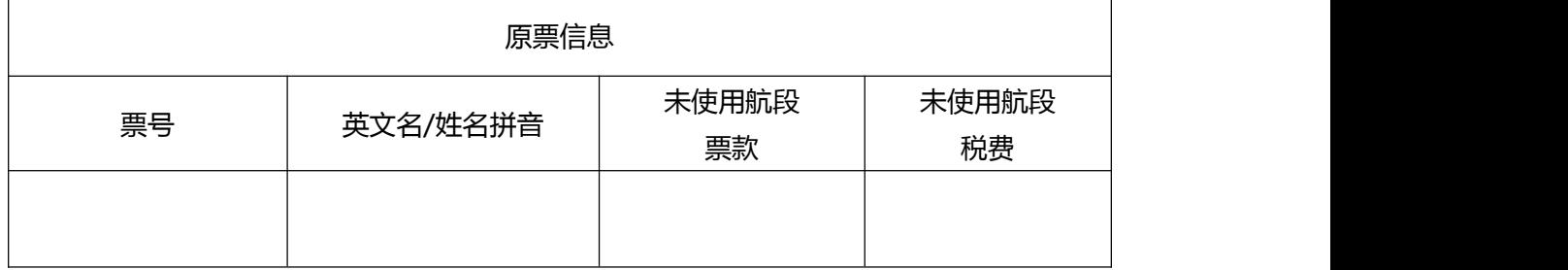

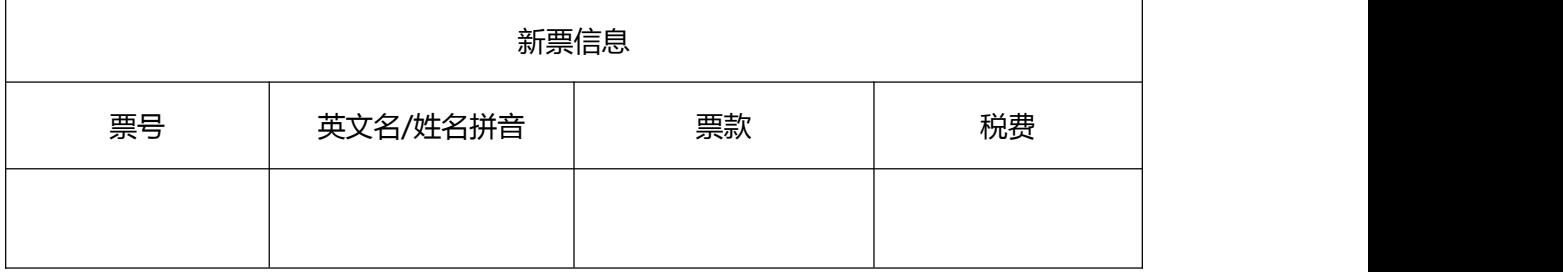

货币单位:人民币

经办人:

审核人签字: